## **ARIZONA COMPUTER BASED TESTING SITES**

The following is a list of authorized NREMT Computer Based Testing sites for the State of Arizona as of March 1, 2010. As additional sites are approved they will be updated for you review.

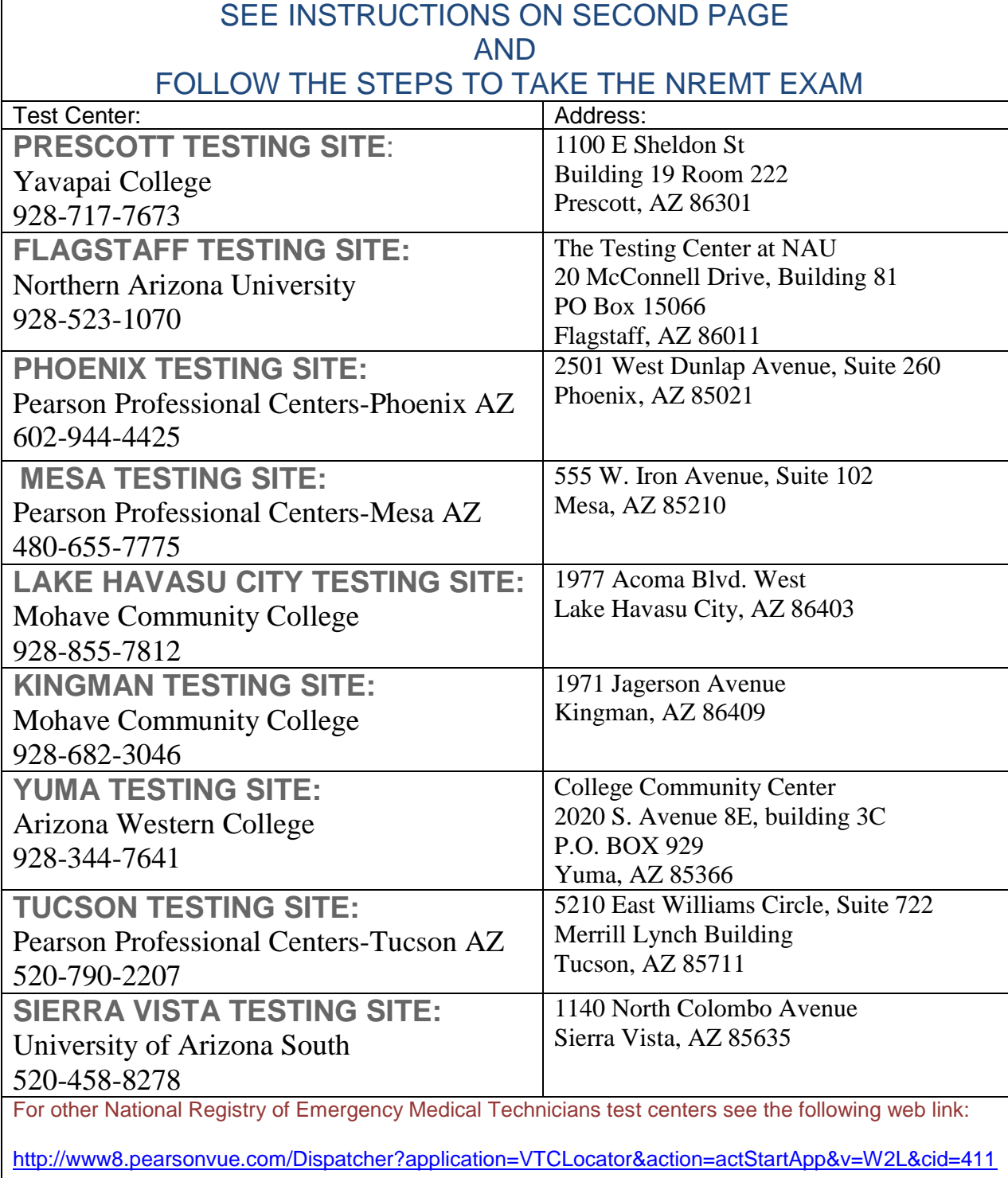

## EMS Students!

Follow These Steps to Take The NREMT Exam

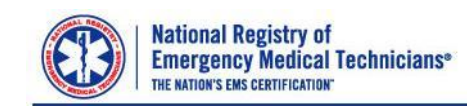

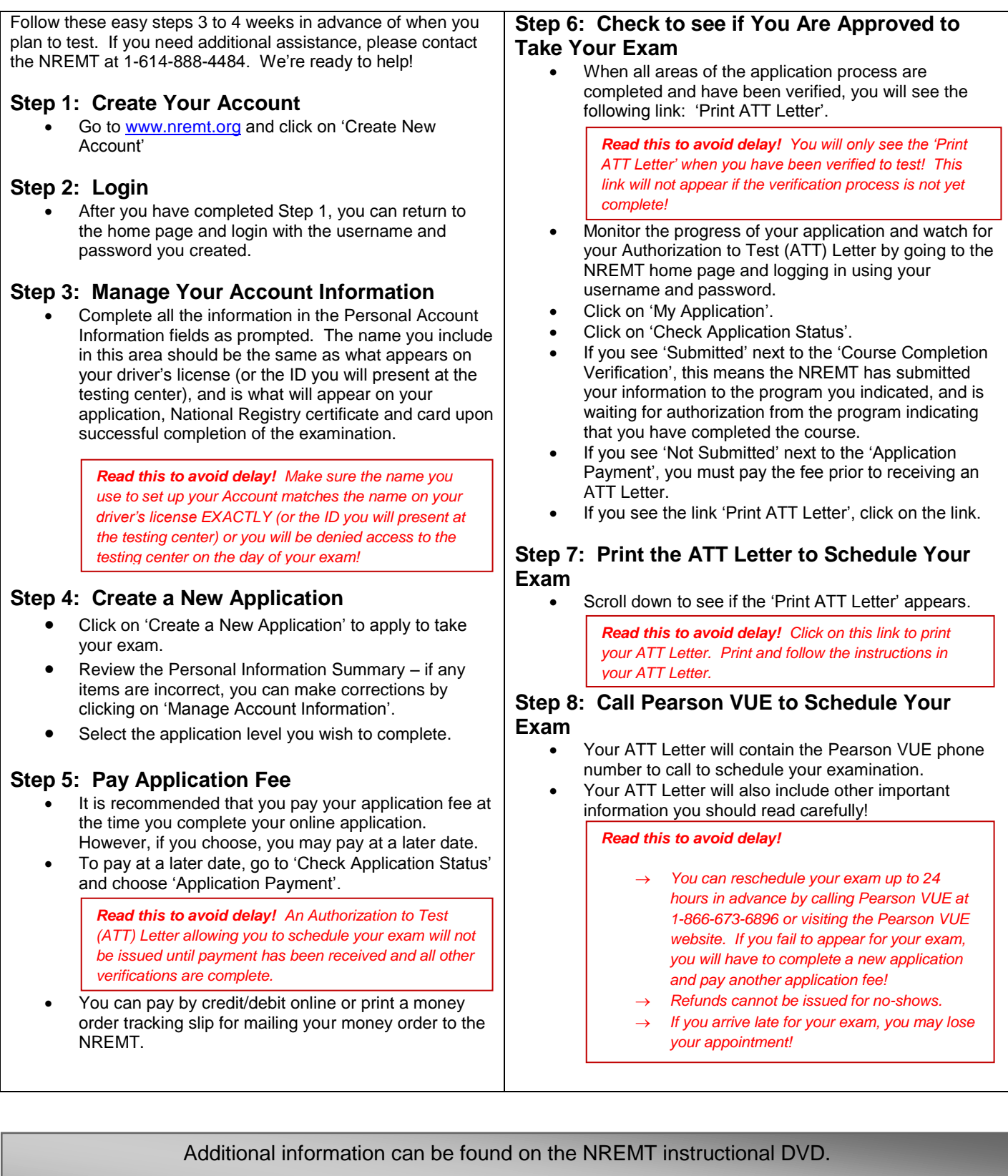

Ask your instructor for more information or visit the NREMT website at [www.NREMT.org](http://www.nremt.org/)